# METADATA AND NUMERICAL DATA CAPTURE: SOLUBILITY

(1 component in 2-component solvent)

Guided Data Capture (GDC)

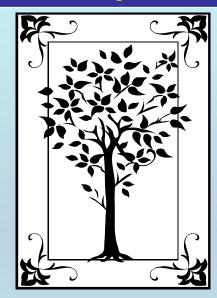

This tutorial describes

METADATA AND NUMERICAL DATA CAPTURE:

**SOLUBILITY** 

(1 component in 2-component solvent)

with the Guided Data Capture (GDC) software.

#### **NOTE:**

The tutorials proceed sequentially to ease the descriptions. It is not necessary to enter *all* compounds before entering *all* samples, etc.

Compounds, samples, properties, etc., can be added or modified at any time.

However, the hierarchy must be maintained (i.e., a property cannot be entered, if there is no associated sample or compound.)

#### The experimental data used in this example is from:

J. Chem. Eng. Data 2001, 46, 885-887

885

### Solubility of Anthracene in Binary Alcohol + Methyl Acetate Solvent Mixtures at 298.2 K

William E. Acree, Jr.\*

Department of Chemistry, University of North Texas, Denton, Texas 76203-5070

Experimental solubilities are reported for anthracene dissolved in eight binary alcohol + methyl acetate solvent mixtures at 25 °C. The alcohol cosolvents studied were 1-propanol, 2-propanol, 1-butanol, 2-butanol, 2-methyl-1-propanol, 1-pentanol, 2-pentanol, and 3-methyl-1-butanol. Results of these measurements are used to test two mathematical representations based upon the combined nearly ideal binary solvent (NIBS)/Redlich-Kister and modified Wilson equations. For the eight systems studied, the combined NIBS/Redlich-Kister equation was found to provide the better mathematical representation of the experimental data, with overall average absolute deviations between measured and calculated values being approximately  $\pm 0.5\%$ . Considerably larger deviations were noted in the case of the modified Wilson equation.

## **SOLUBILITY** of 1 component (anthracene) in 1-propanol + methyl acetate

Table 1. Experimental Mole Fraction Solubilities of Anthracene ( $x_{A}^{\text{sat}}$ ) in Binary Alcohol (B) + Methyl Acetate (C) Solvent Mixtures at 25.0 °C

| $\chi_{\mathbb{C}}^{p}$ | $\chi_{\rm A}^{\rm sat}$      | $\chi_{\mathbb{C}}^{\rho}$     | $X_{\rm A}^{\rm sat}$ |
|-------------------------|-------------------------------|--------------------------------|-----------------------|
| 0.0000                  | 1-Propanol (B) -<br>0.000 591 | + Methyl Acetate (C)<br>0.5952 | 0.002 74              |
| 0.1001                  | 0.000 913                     | 0.7889                         | 0.003 28              |
| 0.1904<br>0.3882        | 0.001 230<br>0.001 946        | 0.8805<br>1.0000               | 0.003 49<br>0.003 64  |
| 0.4908                  | 0.002 35                      |                                |                       |

This data set is considered here.

 $x_{\mathbb{C}}^{c}$  refer to the initial mole fraction composition of the binary solvent calculated as if solute (A) were not present,

**NOTE:** This is important in the example.

#### **Experimental Method & Precision Estimates:**

Concentrations of the dilute solutions were determined from a Beer–Lambert law absorbance versus concentration working curve derived from measured absorbances of standard solutions of known molar concentrations.

Excess solute and solvent were placed in amber glass bottles and allowed to equilibrate in a constant temperature water bath at (25.0  $\pm$  0.1) °C with periodic agitation

Numerical values represent the average of between four and eight independent determinations, with the measured values being reproducible to within  $\pm 1.0\%$ .

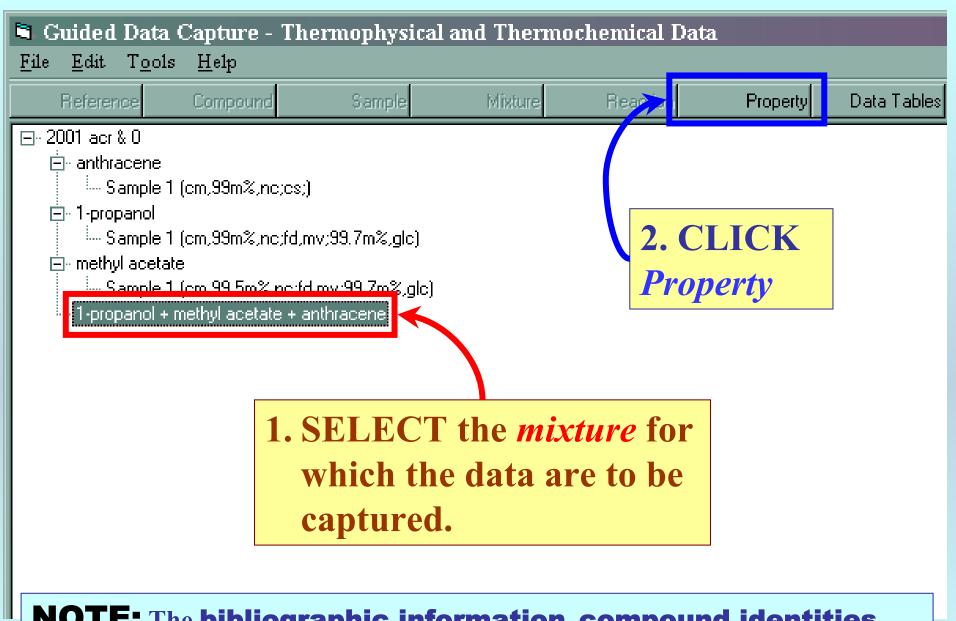

**NOTE:** The bibliographic information, compound identities, sample descriptions, and mixture were entered previously. (There are separate tutorials, which describe capture of this information, if needed.)

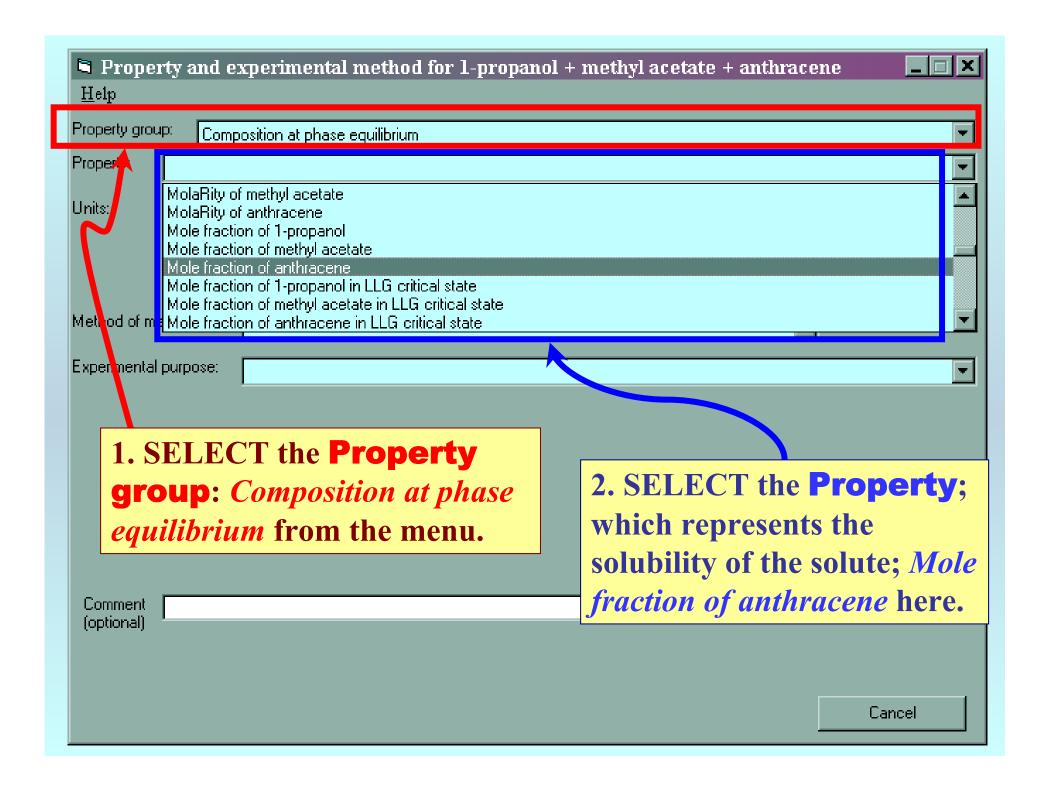

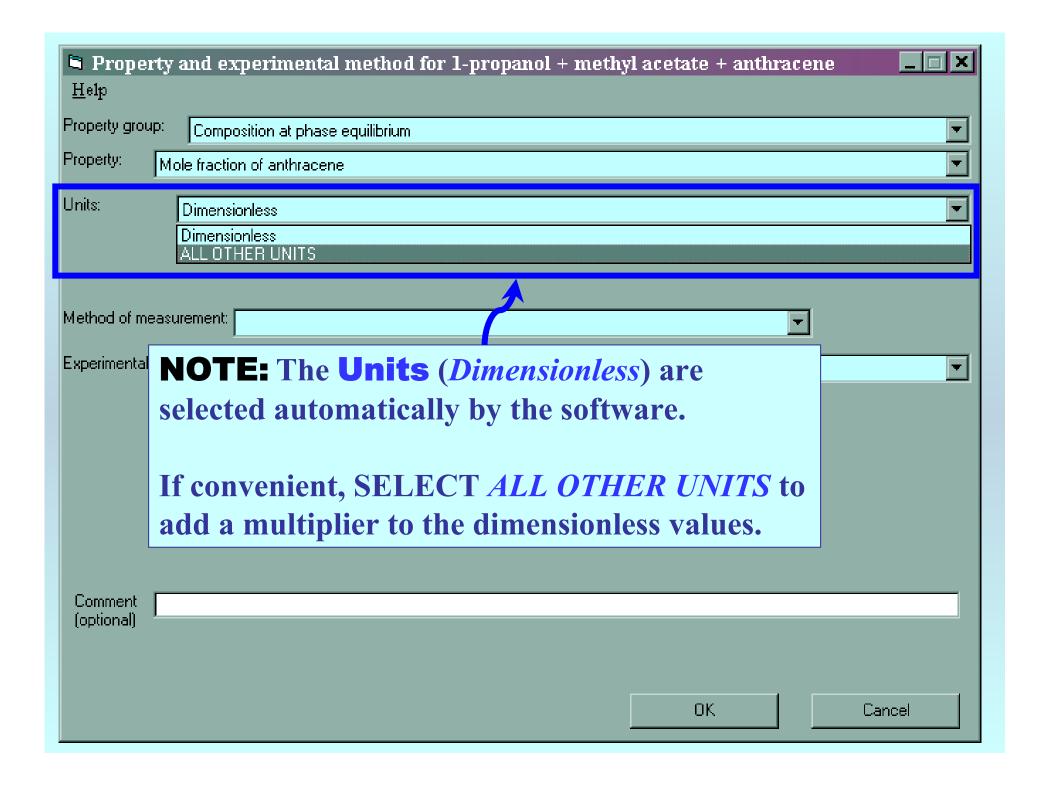

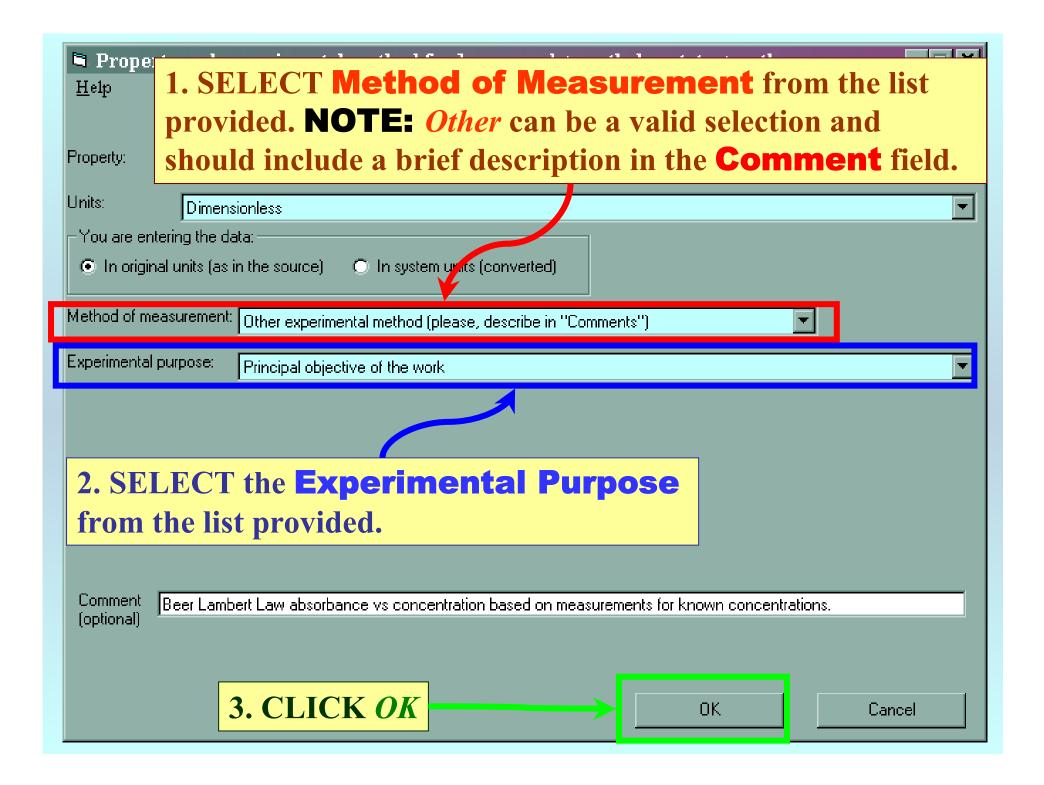

#### **SELECTION** of # of Phases in Equilibrium and # of Constraints

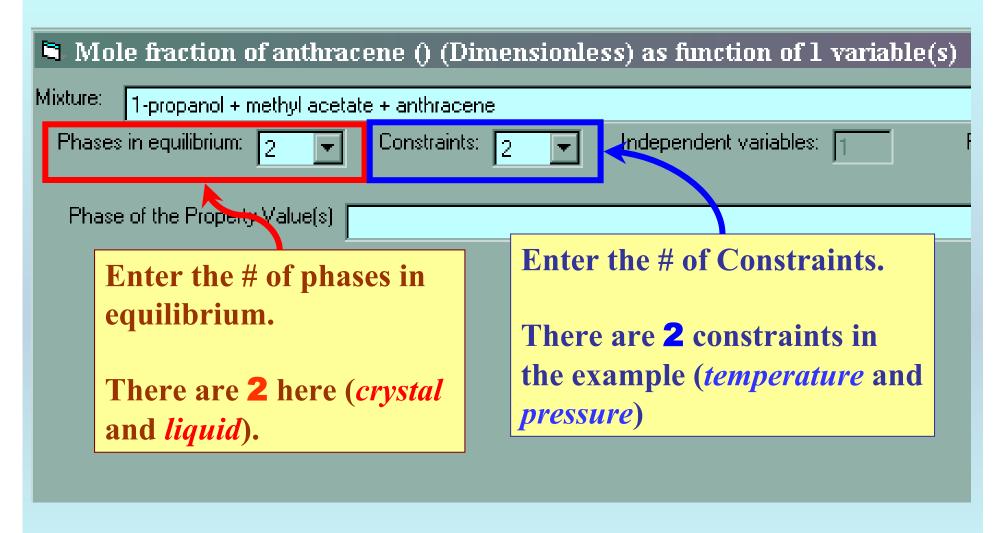

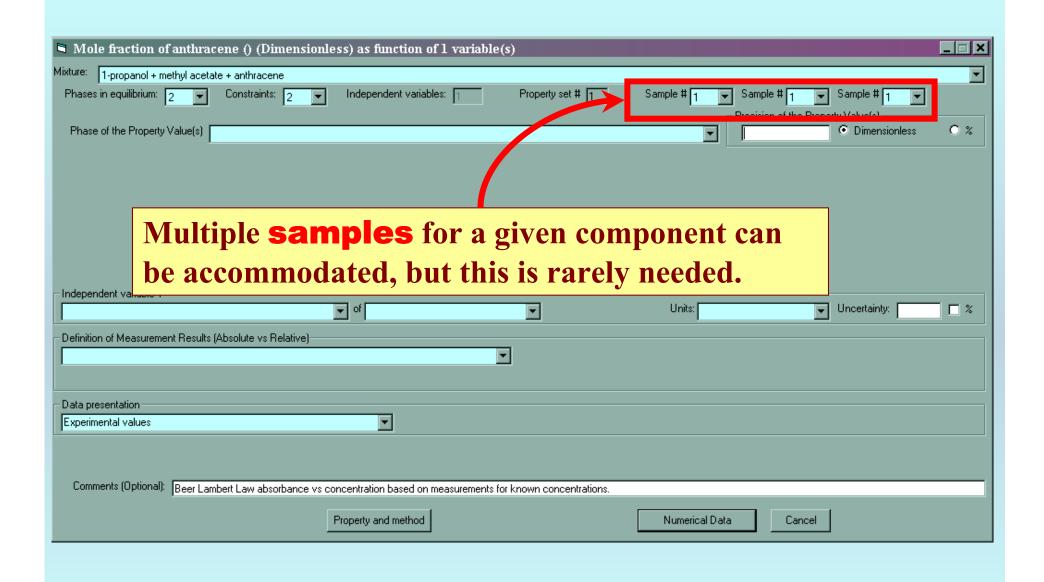

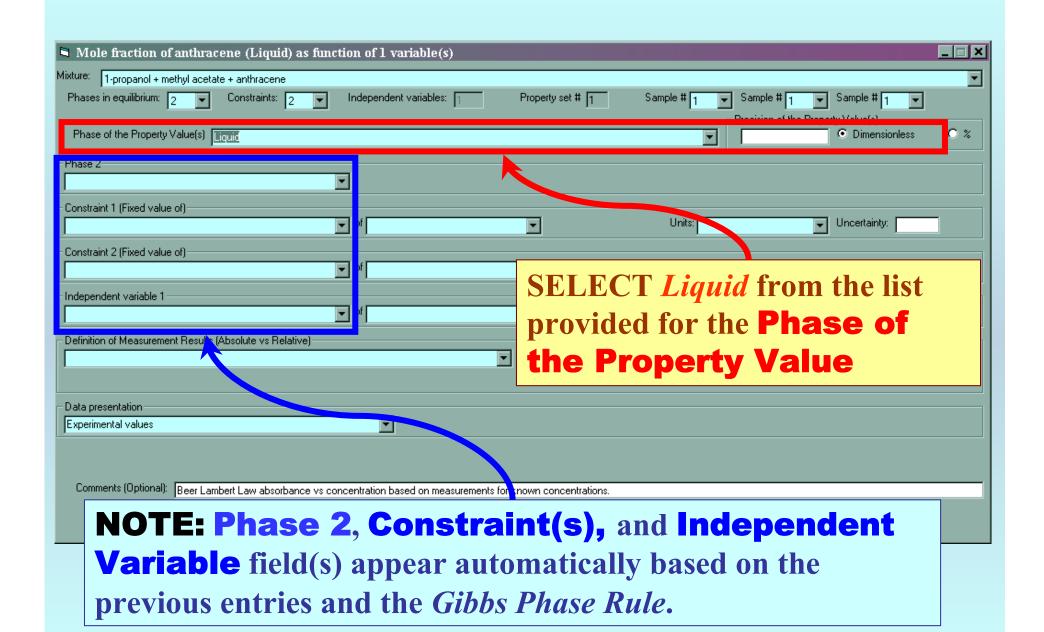

#### Specification of constraints, constraint values, and constraint units

1. SELECT the **Constraints** (*T and p here*), **Phase 2** (*Crystal* here) and the **Independent Variable** (*Solvent: Mole fraction of methyl acetate*) from the lists.

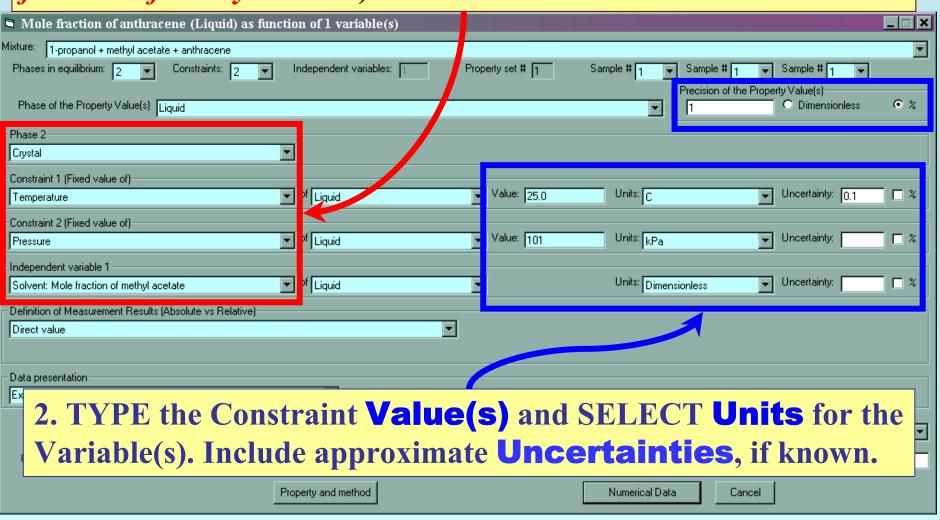

#### **Solvent specification (if needed)**

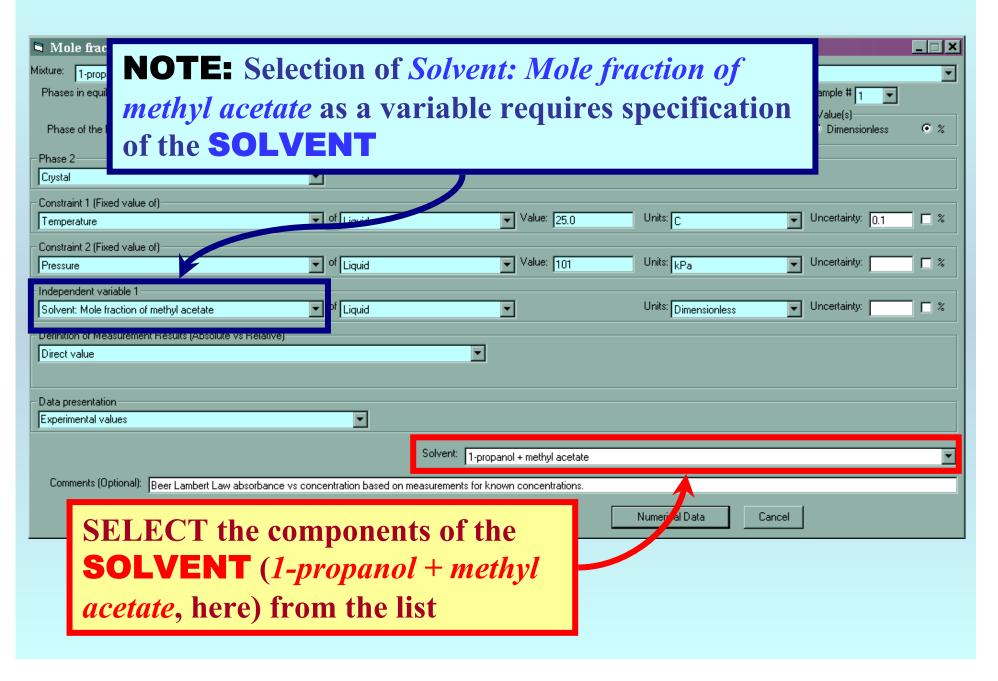

#### Measurement definition and Data presentation

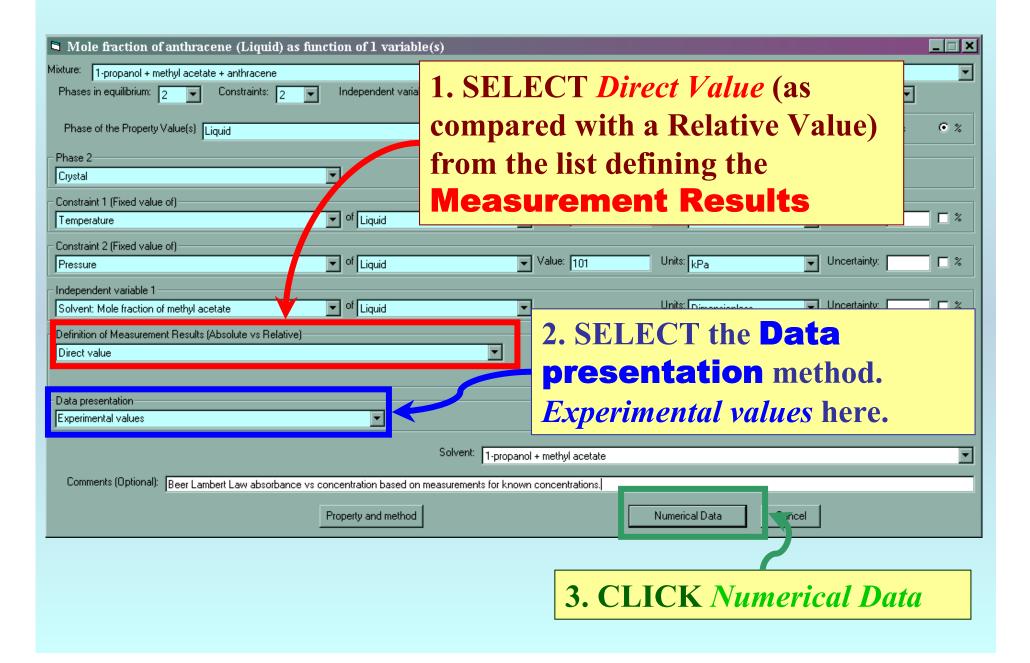

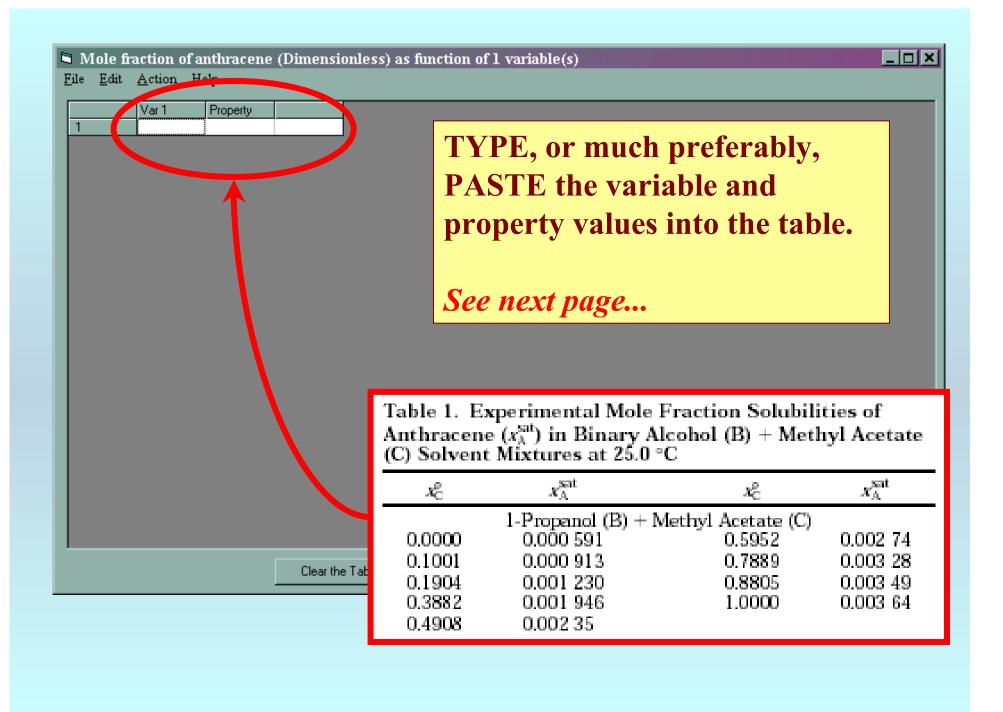

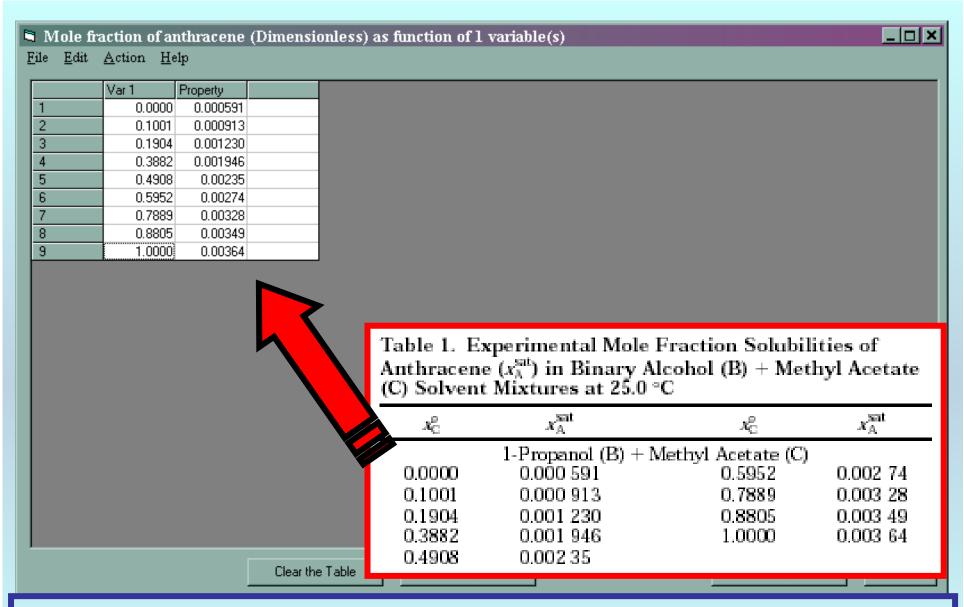

**NOTE:** Simple CUT/PASTE procedures can be used within the table to convert the original table into the required number of columns. (This can also be done externally in spreadsheet software, e.g., EXCEL.)

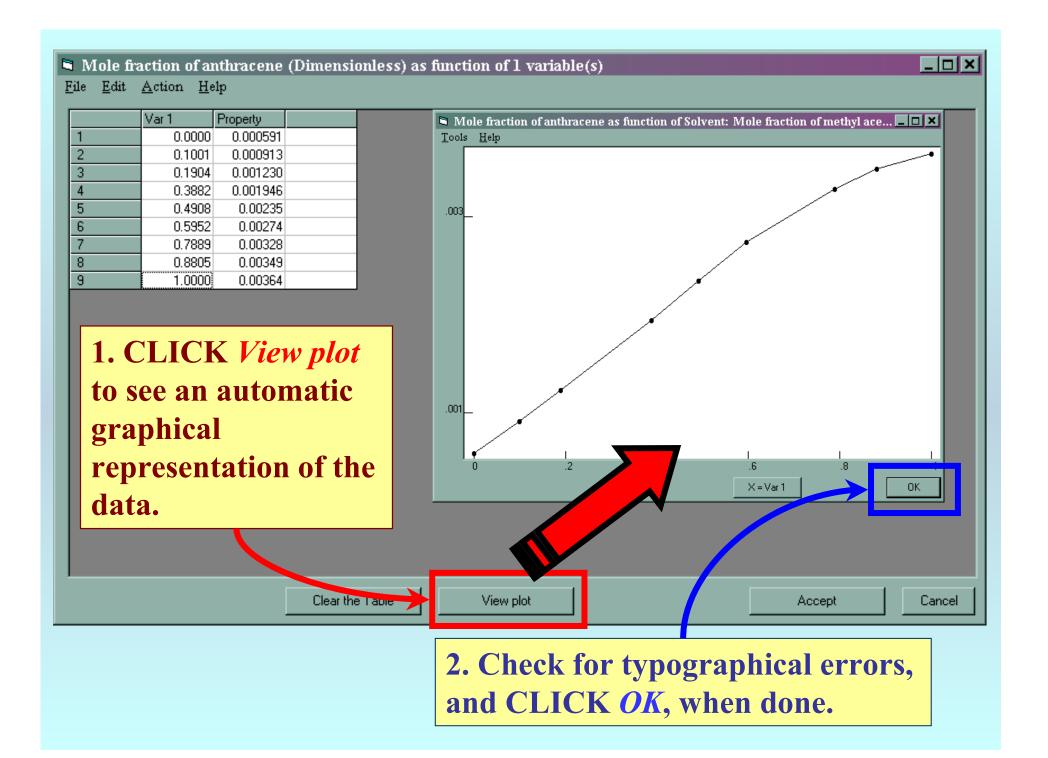

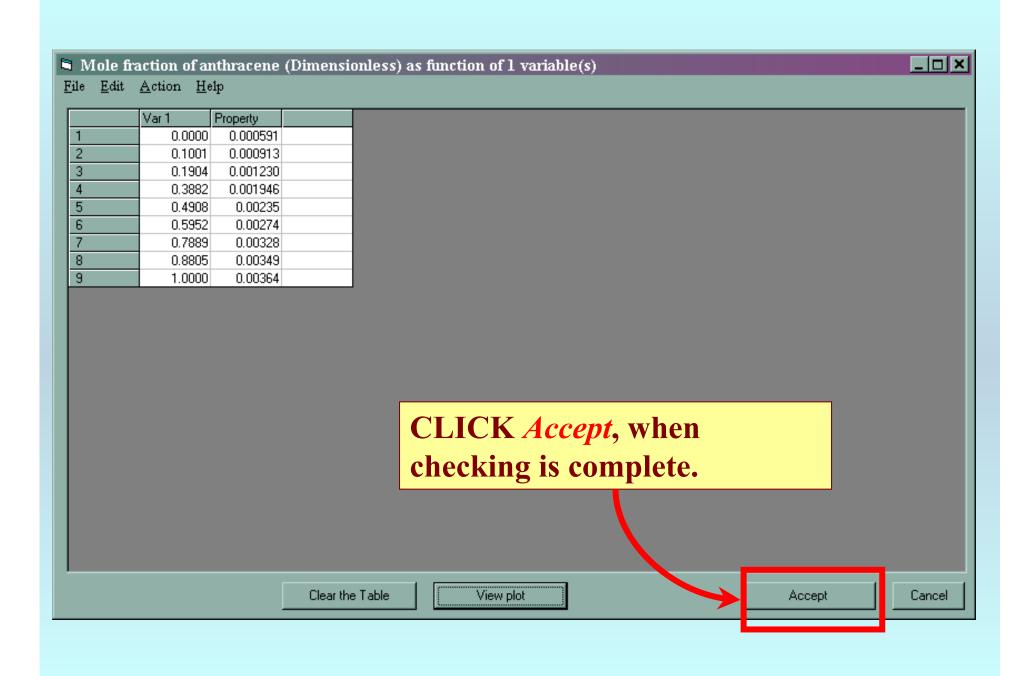

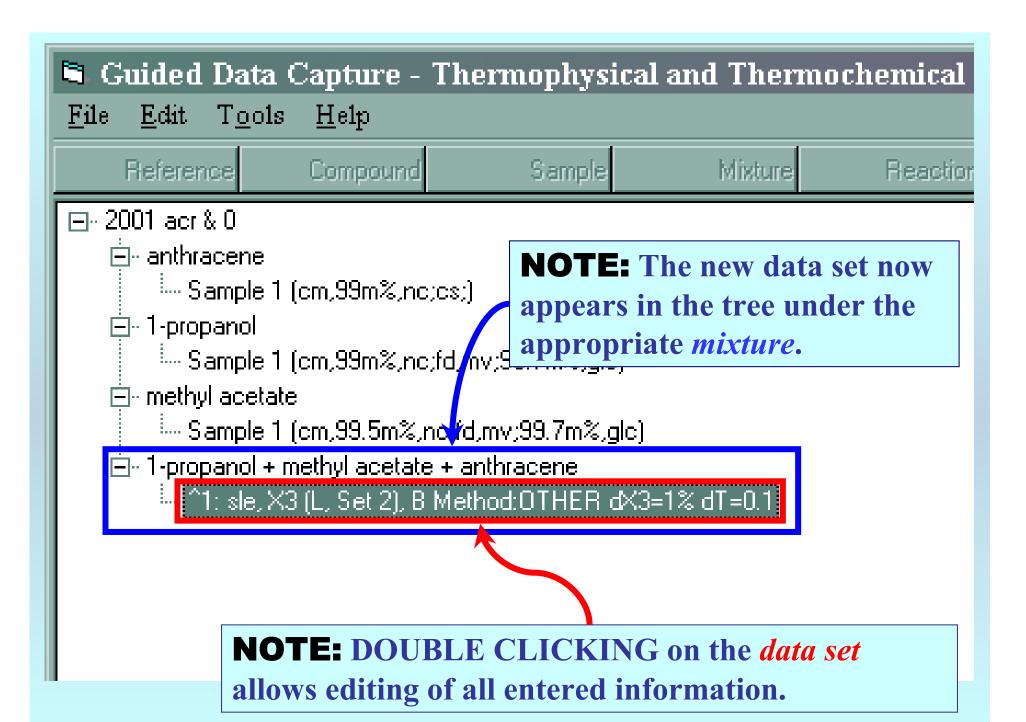

## END

Continue with other compounds, samples, properties, reactions, etc...

or save your file and exit the program.